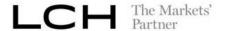

# Explanation of the change in the SPAN® Risk Parameter file related to the Futures Price Scan Range of Sub-record type B

Version: 1.1

Methodology Validation Date: 2005 Document Version Date: July 2020

## Disclaimer

This document is solely intended as information for dearing members and others who are interested in the dearing process operated by LCH. It is a commercial presentation of one of the service to be provided by LCH SA and not a binding commercial offer.

Although all reasonable care has been taken in the preparation of this document LCH disclaims liability of the information and for the uses to which it is put.

The document might be upgraded along the project implementation period.

### Copyright

 $All the intellectual property \textit{ rights of the technical presentation} \ and \ the \ diagrams included in \ this document \ are \ vested \ in \ LCHSA.$ 

This work is issued in confidence for the purpose for which it is supplied. It must not be reproduced in whole or in part or used for other purposes except with the consent in writing of LCH SA and then only on the condition that this notice is included in any such reproduction. The information that is part of the document is solely for information purpose and is not to be construed as te chnical specification.

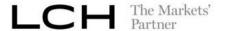

# Feeding of the field Futures Price Scan Range (FPSR):

This field currently reflects the Underlying Price Scan Range (UPSR) value in amount whatever the Price Scan Range quotation method is (amount or percentage).

After this enhancement, the value of this field will reflect the value according to the Price Scan Range quotation method (amount or percent) defined for the Underlying Price Scan Range parameter in the Derivatives Clearing System and provided in the LCH SA Margins Parameters documents via Riskinfo.

- When the PSR quotation method of UPSR is set in percent then the value populated in that field is the parameter itself.
- When the PSR quotation method of UPSR is set in amount, the value populated in that field is the result of the parameter multiplied by a contract value factor(cvf).
  - For non-option product, the contract value factor used is the one of the contract itself.
  - For option product, the contract value factor used is the one of the corresponding underlying product.

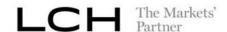

### **EXAMPLES:**

Two examples are detailed to describe the feeding of this field before and after the change. These ones are based on an extract of the LCH SA Margins Parameters and differ on the quotation method.

The first extract corresponds to the case of quotation method expressed in amount applied in practice to index combined commodities.

| Combined          | Contract | DPL +/-1 | RIM2    | UPSR +/- | Risk Free<br>Interest rate<br>(*) <sup>4</sup> | 5 Short Option |            |
|-------------------|----------|----------|---------|----------|------------------------------------------------|----------------|------------|
| commodity         | code     |          |         |          |                                                | VSR +/-        | Min.Charge |
| Index Derivatives |          |          |         |          |                                                |                |            |
| FCE (CAC 40)      | FCE      | 240 ip   | € 2 800 | 280 ip   | -                                              | -              | -          |
|                   | PXL      | -        | -       | 280 ip   | Euribor                                        | 22%            | € 0        |
|                   | PXA      | -        | -       | 280 ip   | Euribor                                        | 22%            | € 0        |

The second extract corresponds to the case of quotation method expressed in percent applied in practice to stock option combined commodities.

| Combined commodity |              | <u>Name</u>    | UPSR<br>+/- | Risk Free<br>Interest rate<br>(*) | VSR +/- | Short Option<br>Min.Charge |
|--------------------|--------------|----------------|-------------|-----------------------------------|---------|----------------------------|
| Equity deriva      | atives on Eu | <u>ironext</u> |             |                                   |         |                            |
| ABC                | AA1          | ABC EXAMPLE    | 10%         | Euribor                           | 18%     | €0                         |
|                    | AA2          |                | 10%         | Euribor                           | 18%     | €0                         |
|                    | AA3          |                | 10%         | Euribor                           | 18%     | €0                         |

<sup>3</sup> UPSR : Underlying Price Scan Range

<sup>&</sup>lt;sup>1</sup> DPL: Daily Price Limit (ip:index point)

<sup>&</sup>lt;sup>2</sup> RIM : Regular Initial Margin

<sup>4 (\*):</sup> Euribor rate corresponding to maturity, reviewed weekly

<sup>&</sup>lt;sup>5</sup> VSR: Volatility Scan Range

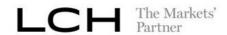

|                                                                    | Before Change                                                                                                    | After Change                                                                                                    |  |  |
|--------------------------------------------------------------------|----------------------------------------------------------------------------------------------------|----------------------------------------------------------------------------------------------------|--|--|
| Amount  UPSR of FCE                                                | The Price Scan Range quotation method is set to 'A' in the record                                                                                      | The <i>Price Scan Range quotation method</i> is set to 'A' in the                                                        |  |  |
| Combined Commodity is set in Amount (corresponding to index point) | The Futures Price Scan Range value is currently populated as follows for each series in the record type B:                                             | record type P.  The Futures Price Scan Range will be populated as follows for each series in the record type B:          |  |  |
|                                                                    | <ul> <li>for FCE series = 280 x 10 (cvf of FCE)</li> <li>for PXL series = 280 x 1 (cvf of PXL)</li> </ul>                                              | <ul> <li>for FCE series = 280 x 10 (cvf of FCE)</li> <li>for PXL series = 280 x 1 (cvf of the underlying PX1)</li> </ul> |  |  |
|                                                                    | ■ for PXA series = 280 x <b>10</b> (cvf of PXA)                                                                                                    | ■ for PXA series = 280 x 1 (cvf of the underlying PX1)                                                                   |  |  |
| Percent  UPSR of ABC Combined Commodity is set in Percent.         | The <i>Price Scan Range quotation method</i> is set to 'P' in the record type P.                                                                       | The <i>Price Scan Range quotation method</i> is set to 'P' in the record type P.                                         |  |  |
|                                                                    | The Futures Price Scan Range value is currently populated as follows for each series in the record type B:                                             | The Futures Price Scan Range value will be populated as follows for each series in the record type B:                    |  |  |
|                                                                    | • For AA1 series = (underlying stock price x 0.1 x cvf of AA1)                                                                                         | □ For AA1 series = 0.1                                                                                                   |  |  |
|                                                                    | <ul> <li>For AA2 series = (underlying stock price x 0.1 x cvf of AA2)</li> <li>For AA3 series = (underlying stock price x 0.1 x cvf of AA3)</li> </ul> | ☐ For AA2 series = 0.1 ☐ For AA3 series = 0.1                                                                            |  |  |